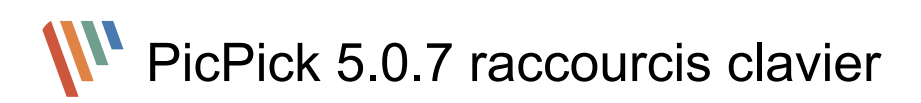

## Par défaut

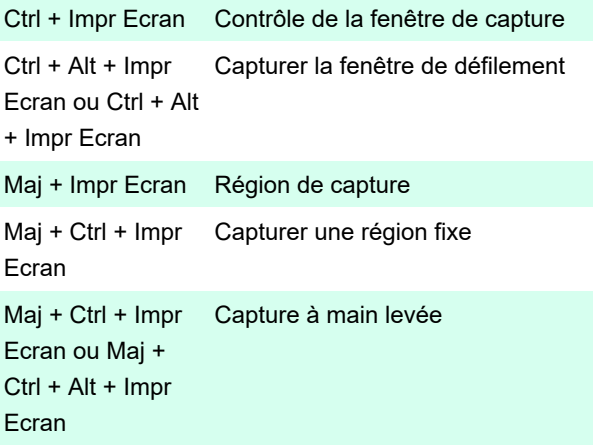

## Disposition Hypersnap

Ces raccourcis sont valides si vous avez sélectionné «HyperSnap» dans les Options du programme> Raccourcis clavier .

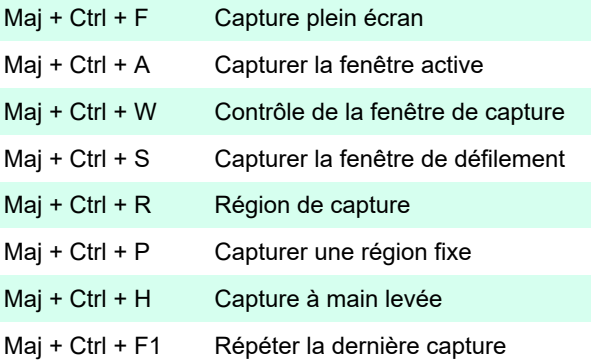

## Capture FastStone

Ces raccourcis sont valides si vous avez sélectionné «Capture FastStone» dans les Options du programme> Raccourcis clavier .

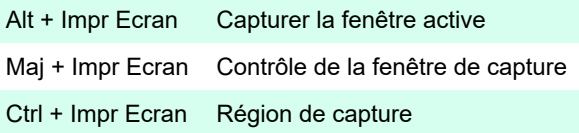

Dernière modification: 19/04/2020 20:53:16

Plus d'information: [defkey.com/fr/picpick-raccourcis](https://defkey.com/fr/picpick-raccourcis-clavier)[clavier](https://defkey.com/fr/picpick-raccourcis-clavier)

[Personnalisez ce PDF...](https://defkey.com/fr/picpick-raccourcis-clavier?pdfOptions=true)